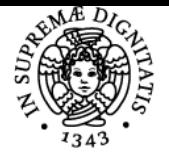

# **UNIVERSITÀ DI PISA PROGETTAZIONE E PROGRAMMAZIONE WEB**

# **VINCENZO AMBRIOLA**

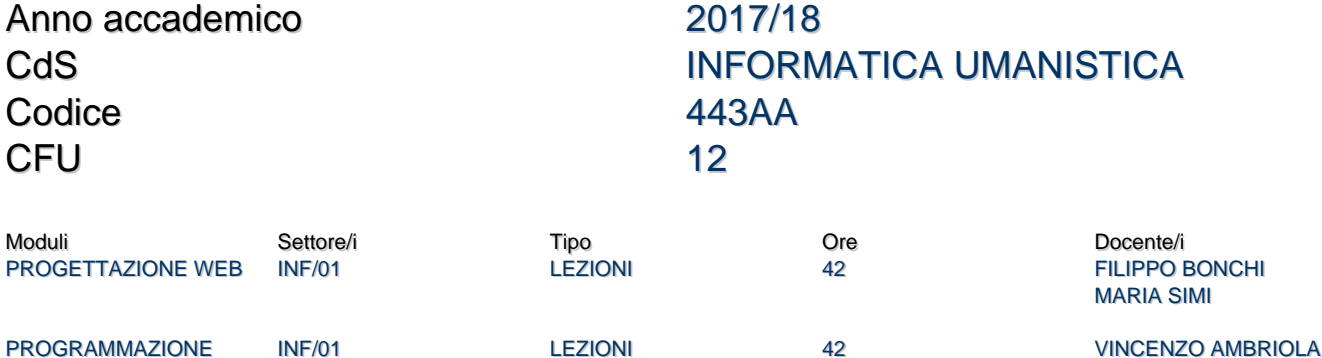

# Obiettivi di apprendimento

#### **Conoscenze**

Conoscenza delle metodologie e tecnologie di base per la progettazione e realizzazione di siti Web**.**

# Modalità di verifica delle conoscenze

La presentazione di un progetto individuale realizzato dallo studente sarà un'occasione per verificare in sede di esame le conoscenze teoriche e metodologiche acquisite.

#### Capacità

Capacità di programmazione su strutture dati complesse e ad eventi. Capacità di programmare semplici interazioni in siti web. Capacità di progettare e realizzare un semplice sito web seguendo una metodologia corretta e un uso appropriato delle tecniche.

#### Modalità di verifica delle capacità

Lo studente dovrà dimostrare di saper svolgere gli esercizi proposti durante il corso e di progettare e realizzare autonomamente un semplice sito web con elementi di interattività. Il progetto sarà discusso e valutato in sede di esame.

#### **Comportamenti**

Lo studente acquisirà consapevolezza dell'importanza di un progetto centrato sull'utente e dei requisiti di accessibilità e usabilità. In aggiunta conoscerà le principali regole in materia di diritto d'autore e di riservatezza dell'informazione.

#### Modalità di verifica dei comportamenti

Lo studente dovrà dimostrare attraverso il progetto realizzato di avere acquisito piena consapevolezza delle soluzioni tecniche adottate e messo in atto un comportamento corretto rispetto ai contenuti disponibili sul web attraverso una rielaborazione originale e citazione puntuale delle fonti.

#### Prerequisiti (conoscenze iniziali)

Fondamenti teorici e programmazione (IFU-L, I semestre), o equivalenti competenze di programmazione di base in Javascript.

**Corequisiti** Nessuno.

Prerequisiti per studi successivi Corsi di informatica.

### Indicazioni metodologiche

Si alterneranno lezioni ed esercitazioni in laboratorio in modo da mettere subito in pratica quanto appreso. Tutti i materiali, sia delle lezioni

FILIPPO BONCHI

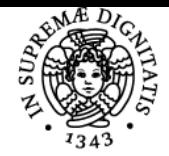

# **Sistema centralizzato di iscrizione agli esami** Programma

#### JNIVERSITÀ di Pisa

teoriche che delle esercitazioni e risorse web di aiuto allo sviluppo, sono rese disponibili online attraverso il sito web del corso e la piattaforma Moodle.

La frequenza è raccomandata ma non indispensabile.

### Programma (contenuti dell'insegnamento) **Modulo A: Progettazione**

- Breve storia del web e delle tecnologie associate
- Metodologia di progettazione di siti Web
- Il linguaggio per la marcatura di documenti web: HTML5
- Il linguaggio per i fogli di stile: CSS2/CSS3
- Elaborazione di immagini per il Web
- Criteri di usabilità e accessibilità
- Internazionalizzazione, compatibilità, sicurezza
- Siti web per tutti i dispositivi: responsive design
- Aspetti legali: privacy e diritto d'autore nel web
- Valutazione e promozione

# **Modulo B: Programmazione**

- Programmazione a oggetti in JavaScript
- Programmazione su strutture dati complesse: alberi
- Programmazione ad eventi dentro il browser.
- Programmazione con il Document Object Model (DOM)
- Esempi di programmazione dell'interattività

# Bibliografia e materiale didattico

Ambriola. [Programmazione in JavaScript: Seconda parte](http://www.di.unipi.it/%7Eambriola/PW/2017_05_17Programmazione_7.4.pdf). Nota didattica, versione 7.4 del 17 maggio 2017.

Ambriola. [EasyJS, un ambiente di programmazione JavaScript.](http://www.di.unipi.it/%7Eambriola/PW/EasyJS1.12.html) Versione 1.12.

[Jennifer Niederst Robbins](http://shop.oreilly.com/product/0636920023494.do), "Learning Web Design: a beginners guide to HTML, CSS, Javascript and web graphics - 4th Edition", O'Reilly, 2012 (anche in edizione Kindle).

Materiale per modulo A su Moodle:<http://elearning.humnet.unipi.it/course/view.php?id=1945>(edizione 2017/18) Tutorial online su W3schools:<http://www.w3schools.com/>

# Indicazioni per non frequentanti

Il sito web del corso e la piattaforma Moodle contengono tutti i materiali per seguire anche a distanza le lezioni: i lucidi delle lezioni o le dispense del docente, gli esercizi assegnati, materiale bibliografico e indicazione di numerose risorse web di supporto, incluso uno spazio di condivisione per fasi intermedie del progetto. Queste risorse dovrebbe mettere gli studenti non frequentanti in grado di elaborare autonomamente, con il supporto a distanza dei docenti, il progetto individuale richiesto per superare l'esame.

# Modalità d'esame

Presentazione di un progetto individuale realizzato dallo studente e contestuale verifica delle conoscenze teoriche e metodologiche.

Altri riferimenti web <http://elearning.humnet.unipi.it/course/view.php?id=1945> (edizione 2017/18) <http://pages.di.unipi.it/ambriola/PW/radice.htm>

Ultimo aggiornamento 14/02/2018 15:58